# **Art File Setup Guidelines**

#### Accepted File Formats

- Adobe Illustrator (.ai or .eps) Recommended Program We accept working .ai files with outlined fonts and links or flattened .eps files.
- Adobe Photoshop (.eps) when saving as an .eps, an 'EPS Options' window will pop up: under Encoding, be sure to select JPEG (maximum quality) in the drop down menu, it reduces file size without losing resolution
- *InDesign is not preferred, but if this program is used, be sure to outline fonts and export file as a flatted .eps*

#### File Setup

- Files should be setup at full size or scaled proportionately.
- Fonts should be outlined or provided with artwork.
- **Provide the Linked files used in your files.**
- Our printing software will pixelate transparency, gradients, and drop shadow effect options out of Illustrator. Please create these effects in Photoshop.
- We are not responsible for grammatical or spelling errors on art we receive.

### Bleeds

• Submitted art should have a minimum of 2" bleed on all sides. • Final output for print should be 100 dpi at full size.

TIFF (8 bits/pixel) oding: JPEG (maximum quality) Include Halftone Screen **Include Transfer Function E**<br>Script Color Manag

Image Interpolation

Resolution

## COLOR

- Files should be setup in **CMYK**. *Files setup as RGB will be converted to CMYK, which may result in unexpected color shifts*
- We can not guarantee the color of any custom CMYK mix.
- If Pantone (PMS) colors need to be color matched, please build them into the art files. Please make sure to **Specify the PMS Coated Color** or supply a physical sample.
- PMS color matches are for guidance and will be matched as closely as possible through digital CMYK printing process.

#### UPLOADING ARTWORK  $\triangle$ *Always include a low resolution PDF or screenshot of the artwork*  when sending in files to compare to real art files when proofing.

SMALL FILES • Files under 10 MB can be sent through email.

- LARGE FILES Option 1: *https://ionexhibits.wetransfer.com* Please upload your Art to Ion Exhibits's FTP site - the download/upload link is active for 1 month
	- Option 2: Artwork be also be sent by CD, DVD, or Flash Drives

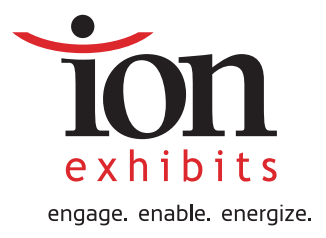